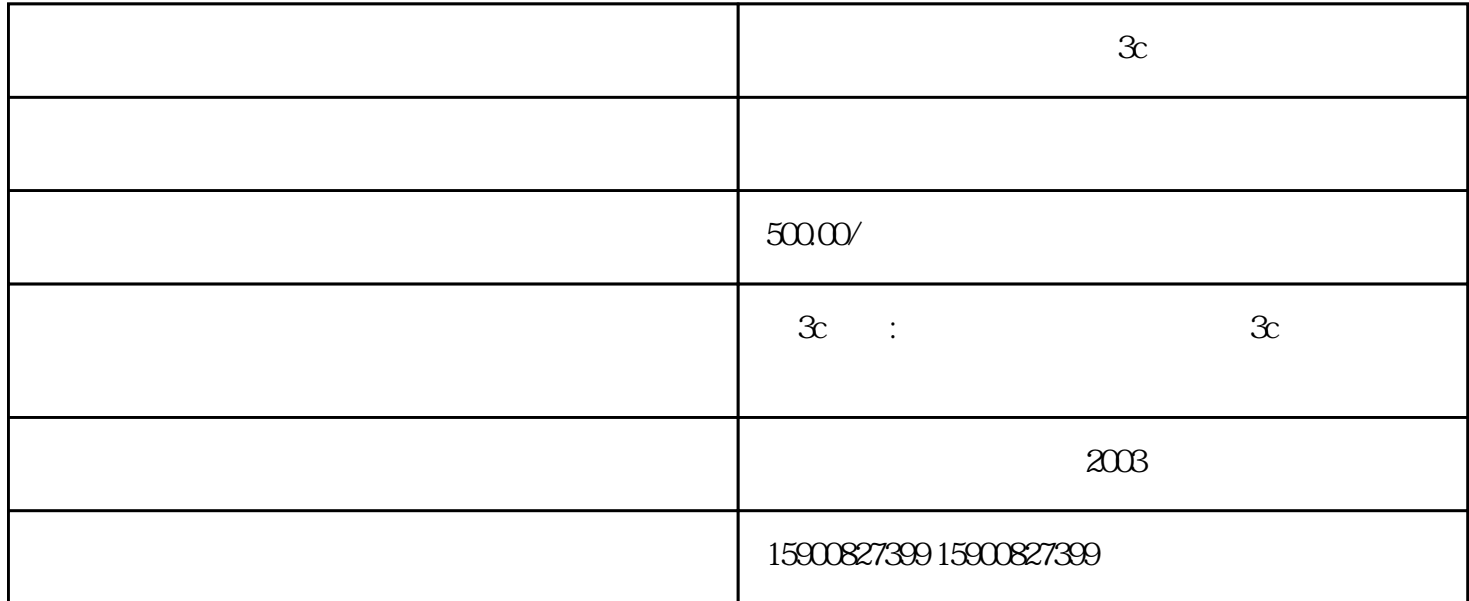

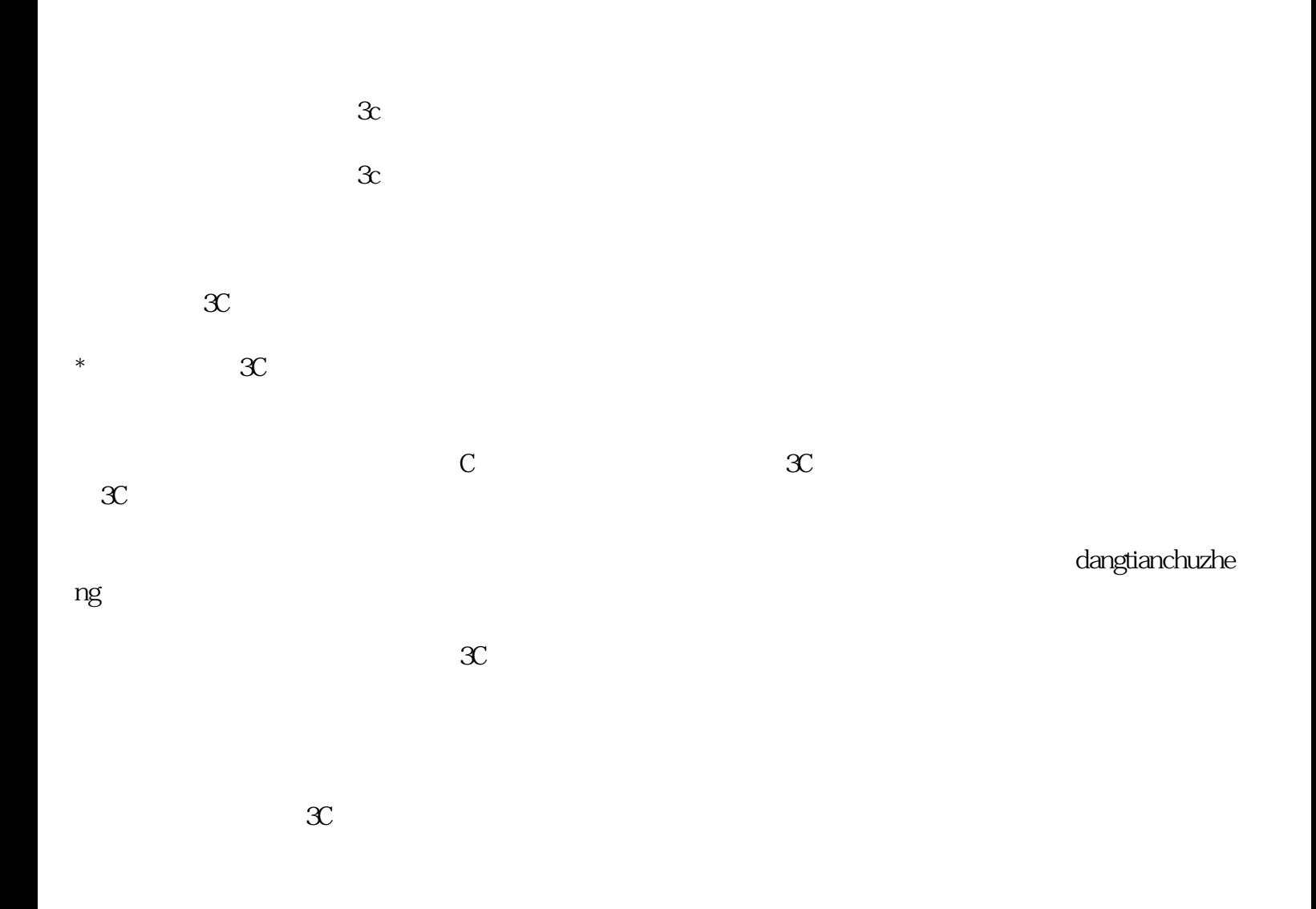

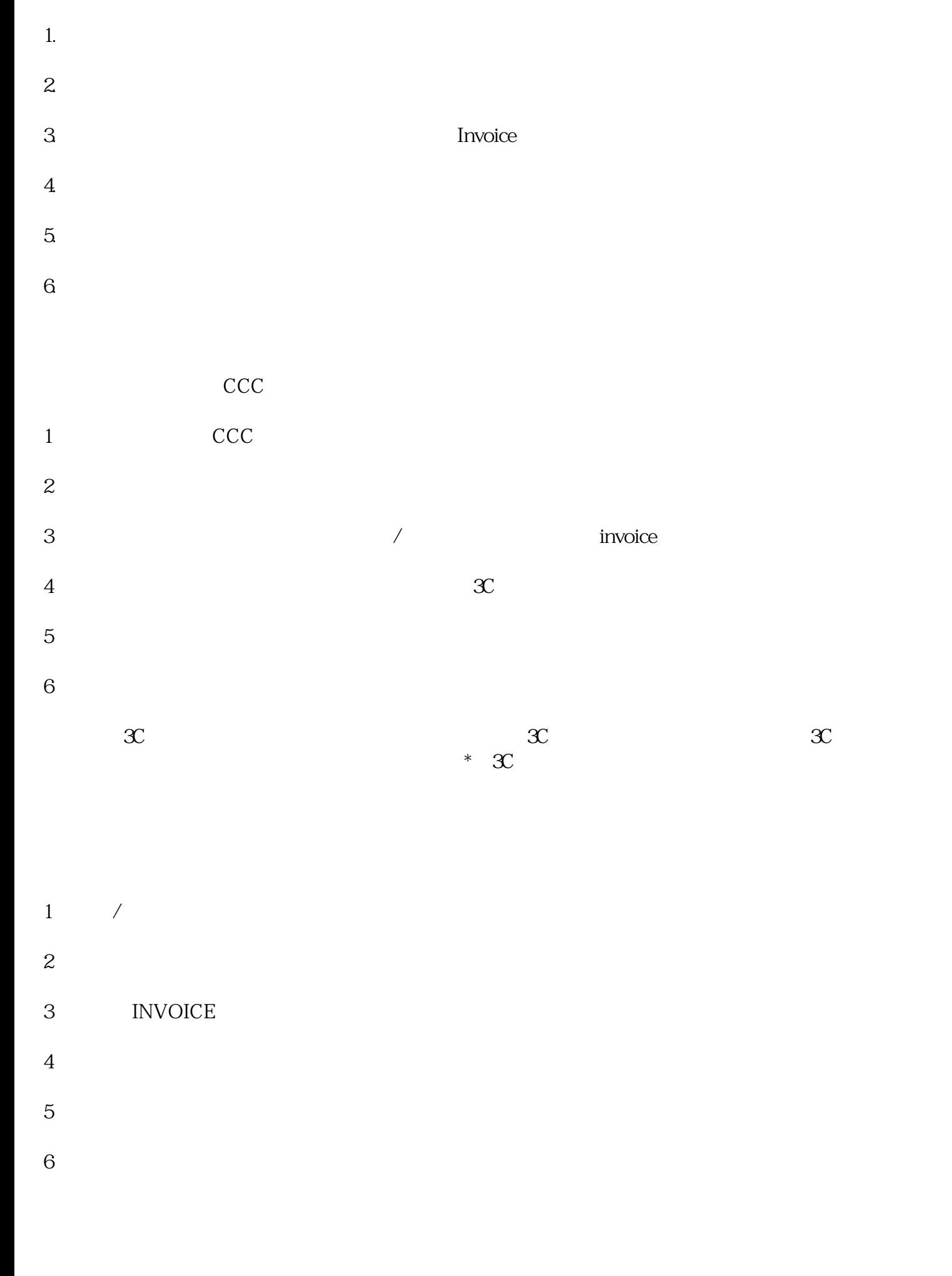

 $\mathcal{X}$  and  $\mathcal{X}$  and  $\mathcal{X}$ 

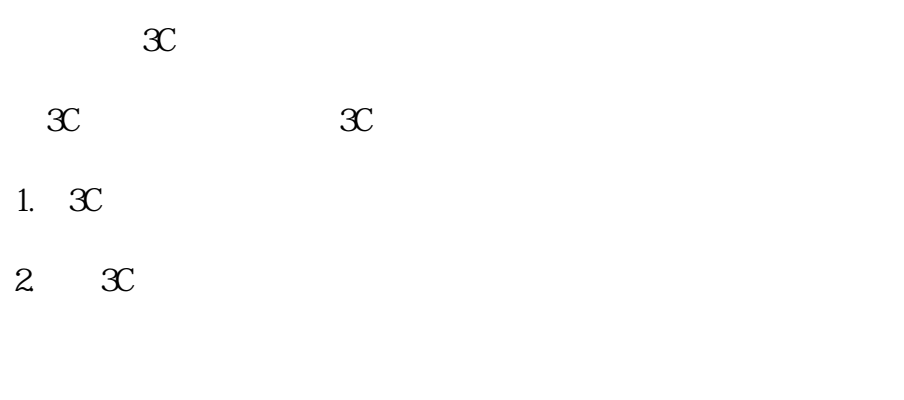

 $\mathcal{X}$ 

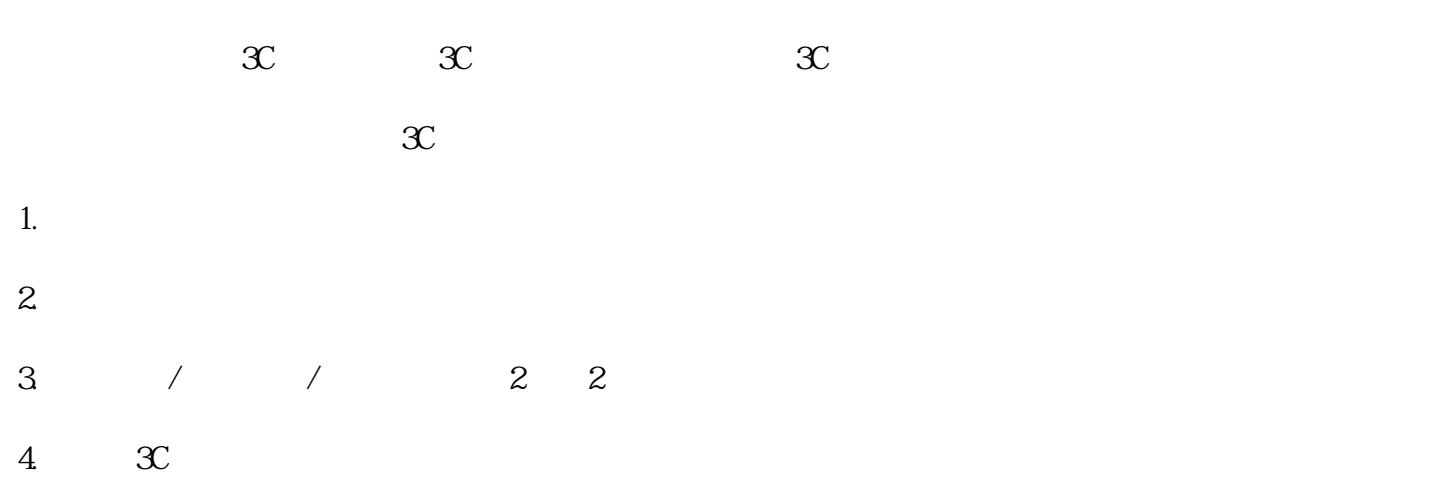

 $5.$  $6 \,$  $\infty$ 

1.情况声明(一次性) 2.预录单草稿

 $\mathcal{X}$ 

1.  $2.$ 3.须提交的材料:  $1 \t3C$  $\overline{2}$  $3$  $\frac{4}{\pi}$  $\overline{5}$  $6$  $4.$ 

 $\infty$ 

 $\infty$